Subject: how to connect to sqlite via U++ in VC++ Posted by [bitsun](https://www.ultimatepp.org/forums/index.php?t=usrinfo&id=343) on Thu, 29 Mar 2007 18:18:00 GMT [View Forum Message](https://www.ultimatepp.org/forums/index.php?t=rview&th=2154&goto=8774#msg_8774) <> [Reply to Message](https://www.ultimatepp.org/forums/index.php?t=post&reply_to=8774)

This question may be too general. but I have not began coding. Is it possible to compile a C++ program in VC++ with the header files provided by U++? Actually I just need the sql features of U++,since I only program a console application.If yes ,could you please give me a short description of how to do it or a link to such tutorial.

Thanks in advance

Subject: Re: how to connect to sqlite via U++ in VC++ Posted by [mirek](https://www.ultimatepp.org/forums/index.php?t=usrinfo&id=3) on Thu, 29 Mar 2007 18:30:27 GMT [View Forum Message](https://www.ultimatepp.org/forums/index.php?t=rview&th=2154&goto=8776#msg_8776) <> [Reply to Message](https://www.ultimatepp.org/forums/index.php?t=post&reply_to=8776)

bitsun wrote on Thu, 29 March 2007 14:18This question may be too general. but I have not began coding.

Is it possible to compile a C++ program in VC++ with the header files provided by U++? Actually I just need the sql features of U++,since I only program a console application.If yes ,could you please give me a short description of how to do it or a link to such tutorial.

Thanks in advance

Well, to anwer we have to deal with two issues:

1 - U++ is strong console platform too. In fact, SQL support is GUI independent.

2 - Using U++ without TheIDE is possible, but at the moment tricky. OTOH, U++ on Win32 is best used with VC++ compiler (but not studio, just commandline tools). That is how we develop our commercial apps.

Now the quick start for SQLite development is in "reference/SQL\_SQLite3" package. The source of package is also shown here:

http://www.ultimatepp.org/reference\$SQL\_Sqlite3.html

(BTW, it is console application).

Mirek

Subject: Re: how to connect to sqlite via U++ in VC++ Posted by [Novo](https://www.ultimatepp.org/forums/index.php?t=usrinfo&id=269) on Thu, 29 Mar 2007 18:49:18 GMT [View Forum Message](https://www.ultimatepp.org/forums/index.php?t=rview&th=2154&goto=8779#msg_8779) <> [Reply to Message](https://www.ultimatepp.org/forums/index.php?t=post&reply_to=8779)

luzr wrote on Thu, 29 March 2007 14:30

2 - Using U++ without TheIDE is possible, but at the moment tricky. OTOH, U++ on Win32 is best used with VC++ compiler (but not studio, just commandline tools). That is how we develop our commercial apps.

Mirek

Below is a link to VC71 project files. A workspace includes 190 projects including examples and references.

Subject: Re: how to connect to sqlite via U++ in VC++ Posted by [Novo](https://www.ultimatepp.org/forums/index.php?t=usrinfo&id=269) on Thu, 29 Mar 2007 18:50:38 GMT [View Forum Message](https://www.ultimatepp.org/forums/index.php?t=rview&th=2154&goto=8781#msg_8781) <> [Reply to Message](https://www.ultimatepp.org/forums/index.php?t=post&reply_to=8781)

Link disappeared for some reason ...

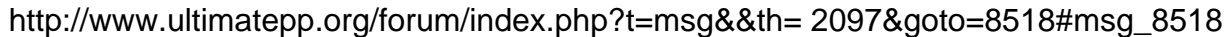

Subject: Re: how to connect to sqlite via U++ in VC++ Posted by [bitsun](https://www.ultimatepp.org/forums/index.php?t=usrinfo&id=343) on Thu, 29 Mar 2007 19:43:56 GMT [View Forum Message](https://www.ultimatepp.org/forums/index.php?t=rview&th=2154&goto=8783#msg_8783) <> [Reply to Message](https://www.ultimatepp.org/forums/index.php?t=post&reply_to=8783)

well, that is exactly what I want, you guys rock